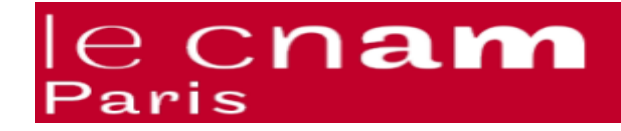

# **TP 3 PROGRAMMATION WEB AVEC PHP**

## **SCRIPTS DU COTE SERVEUR**

## **Exercice 1 :**

Créez une page 1.1.php qui affiche simplement la chaîne de caractères "Hello PHP, nous sommes le " suivie de la date du jour sur le serveur.

## **Exercice 2 :**

Créez une deuxième version 1.2.php permettant d'afficher à la suite de la date, le message "Bon matin" ou "Bonne après midi" en fonction de l'heure sur le serveur.

### **Exercice 3 :**

Afficher dans un tableau la signification et la valeur des variables d'environnement suivante :

- $\checkmark$  \$SERVER ADDR
- \$HTTP\_HOST
- $\checkmark$  SREMOTE ADDR
- gethostbyAddr(\$REMOTE\_ADDR)
- $\checkmark$  \$HTTP USER AGENT

### **Exercice 4 :**

Afficher toutes les variables d'environnement en appelant la fonction phpInfo()

### **FONCTIONS ET CLASSES**

### **Exercice 5 :**

- a) Définir une classe abstraite Personne possédant les propriétés nom, prénom, et une méthode presenter() qui renvoie la chaîne de caractères "je m'appelle " suivie du nom et prénom
- b) Définir une classe Etudiant qui hérite de la classe Personne
- c) Ajoutez dans la classe Etudiant une propriété date de naissance et une méthode getAge() renvoyant l'âge
- d) Définir une classe Enseignant qui hérite de la classe Personne
- e) Ajoutez dans la classe Enseignant une propriété grade et une méthode getGrade() renvoyant le grade
- f) Créer un programme de test qui instancie 2 étudiants et 3 enseignants, puis affiche leurs descriptions

## **SESSIONS**

### **Exercice 7 :**

**a)** Afin de tester les variables de session, créez la page menu.html ci-dessous :

```
<html><body>
<h1>Test de variables de session</h1>
<a href="ouvrir session.php">Ouvrir une session</a><br>
<a href="afficher session.php">Afficher variables de session</a><br>
<a href="detruire session.php">Détruire variables de session</a> <br >>br>
</body></html>
```
**b)** Créer le script ouvrir\_session.php qui :

− crée une nouvelle session si aucune session n'existe (un SID est engendré et transmis dans un cookie).

− ou bien restaure la session en cours (connue par son identifiant de session SID) Pour cela il faudra appeler en début de script la fonction PHP session\_start(). *Afficher ensuite un formulaire permettant de saisir le nom et le prénom de l'utilisateur. Ces deux informations seront conservées dans des variables de session lorsque le formulaire est envoyé.*

**c)** Créer le script créer\_session.php qui enregistre les données du formulaire en variables de session.

*Ce script renverra une page html affichant les variables de session, un lien en bas de page permettra de retourner au menu principal.*

- **d)** Créer le script afficher\_session.php affichant les variables de session, vous ajouterez un compteur en variable de session afin d'afficher le nombre de fois que la page a été vue.
- **e**) Créer le script detruire session.php qui détruit les variables de session, utiliser la fonction PHP session\_destroy().